<span id="page-0-1"></span><span id="page-0-0"></span>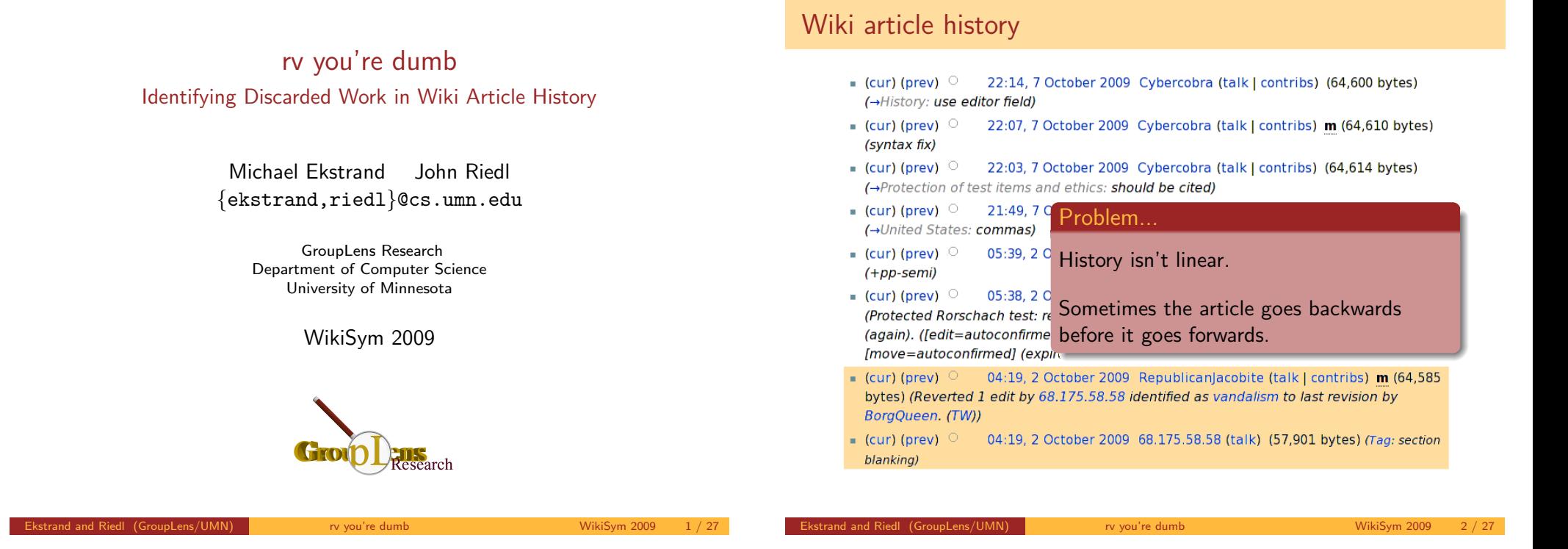

# Wiki article history (cont.)

- $\bullet$  (cur) (prev)  $\circ$ 22:14, 7 October 2009 Cybercobra (talk | contribs) (64,600 bytes)
- (→History: use editor field) 22:07, 7 0  $\blacksquare$  (cur) (prev)  $\heartsuit$ (syntax fix)
- $\blacksquare$  (cur) (prev)  $\heartsuit$ 22:03, 7 C (→Protection of test items an
- $\bullet$  (cur) (prev)  $\circ$ 21:49, 7 C (→United States: commas)
- $\blacksquare$  (cur) (prev)  $\heartsuit$ 05:39, 2 0 (+pp-semi)
- $\blacksquare$  (cur) (prev)  $\heartsuit$ 05:38, 2 C (Protected Rorschach test: re (again). ([edit=autoconfirme [move=autoconfirmed] (expl
- $\blacksquare$  (cur) (prev)  $\heartsuit$  $04:19, 20$ bytes) (Reverted 1 edit by 68 BorgQueen. (TW))
- $\blacksquare$  (cur) (prev)  $\heartsuit$  $04:19, 20$ blanking)

Questions

- **1** What is the lineage of the article's current state?
- 2 What revisions got thrown away? Did mine get thrown away? How much work in general is being discarded?
- **3** At a particular time, what revision is most representative of the article's "true" state?
- **4** If there is an edit/revert war, who is involved? Who (if anyone) violated the 3RR?

# What's coming

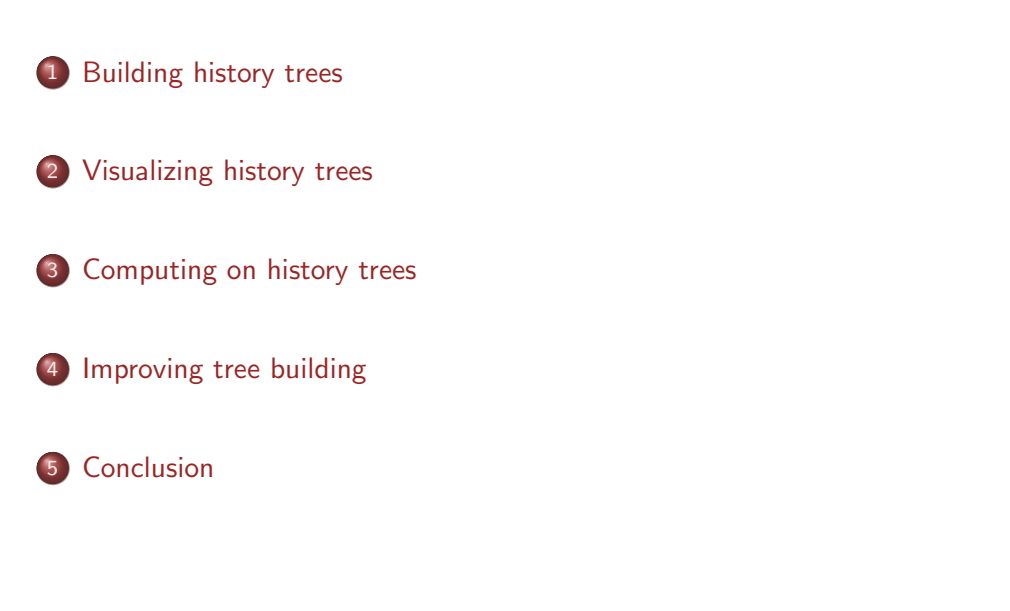

# <span id="page-1-0"></span>Where we're at

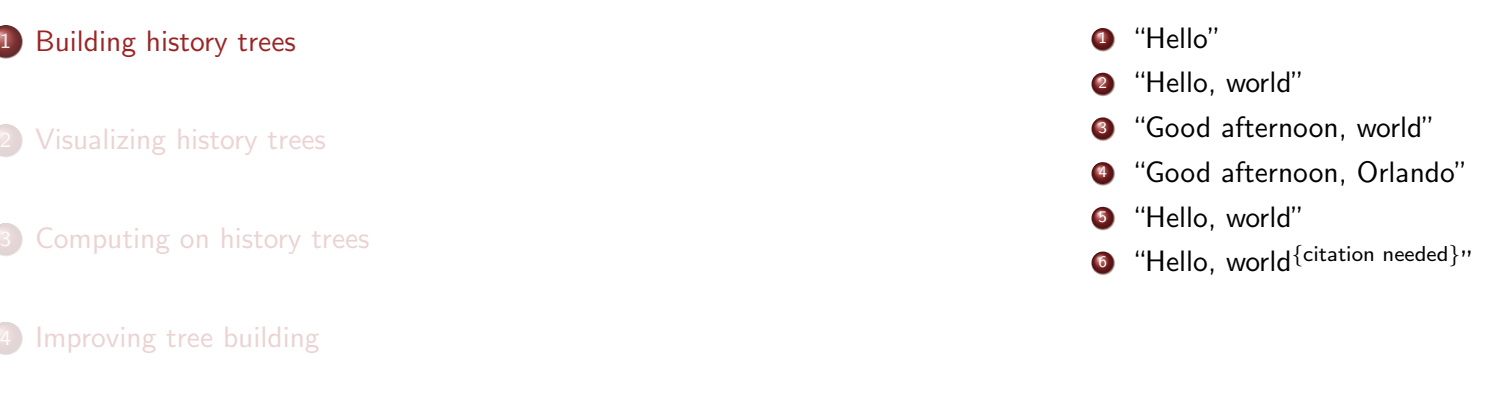

#### **Conclusion**

#### Ekstrand and Riedl (GroupLens/UMN) rv you're dumb WikiSym 2009 6 / 27

The file blfull.eps hasn' We attempted to create it 'dot  $-Tps2$  -o blfull.e but that seems not to have the '-shell-escape option

# History tree algorithm

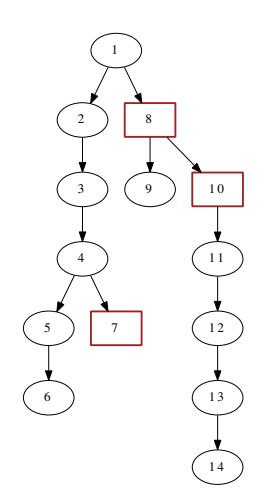

We build a tree rooted at the first revision in the article's history.

Frand and Riedl (GroupLens/UMN) row you're dumb  $\frac{E}{E}$  with  $\frac{E}{E}$  with  $\frac{E}{E}$  with  $\frac{E}{E}$  and  $\frac{E}{E}$  and  $\frac{E}{E}$  and  $\frac{E}{E}$  and  $\frac{E}{E}$  and  $\frac{E}{E}$  and  $\frac{E}{E}$  and  $\frac{E}{E}$  and  $\frac{E}{E}$  and  $\$ 

Add each revision in chronological order:

- If a revision is different from all prior revisions, it is an edit node whose parent is the previous revision.
- If a revision is identical to some prior revision, it is a revert node whose parent is the most recent identical revision.

# Previous work on history structuring

[Sabel, 2007] used text retention to find parents.

How our work differs:

- More conservative
- Basic algorithm has unambiguous mappings to editor actions
- Designed to support specific tasks in a well-defined manner

# Building a history tree – example

Ekstrand and Riedl (GroupLens/UMN) **rates are a very strategies and regional wikiSym 2009** 7 / 27

# Where we're at 1 Building history trees 2 Visualizing history trees 3 Computing on history trees 4 Improving tree building **Conclusion** End-user use cases How might a wiki user want to use history trees? Analyzing content disputes Who was involved in this edit/revert war? How did it play out? Satisfying curiosity How did the article get to its current state? What work was used in that development?

# Visualization objectives

To make these trees accessible to users, we developed a graphical tree view that meets four design criteria.

Ekstrand and Riedl (GroupLens/UMN) rv you're dumb WikiSym 2009 9 / 27

- **1** [Indicate accepted](#page-0-0) and rejected revisions
- <sup>2</sup> Clearly mark reverts
- <sup>3</sup> [Indicated shared au](#page-1-0)thorship
- **4** Integrate with existing history views

gitk [provided our inspirati](#page-0-1)on for making this happen.

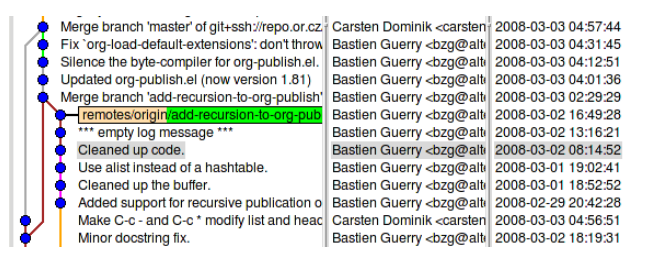

# Visualization design

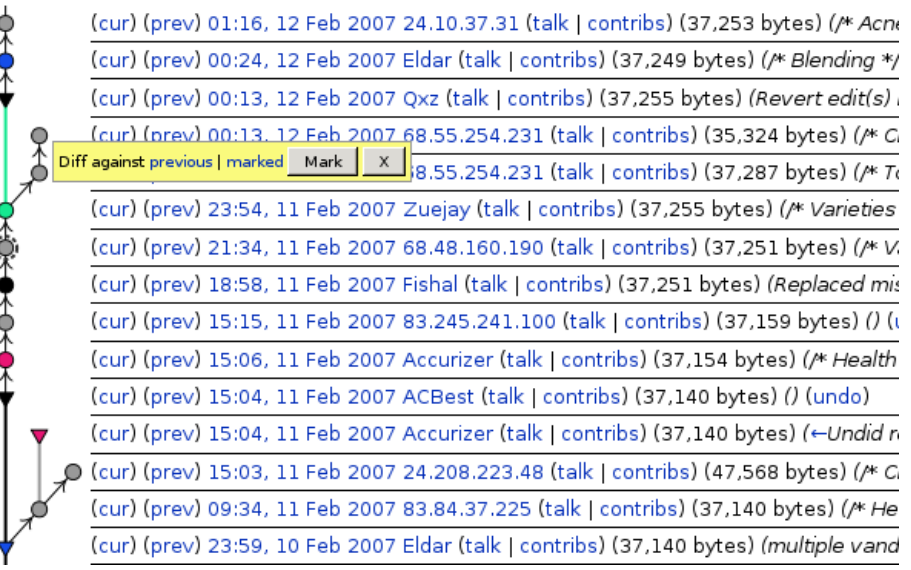

extrand and Riedl (GroupLens/UMN) and the vouling dumb wikiSym 2009 10 / 27

# Case study: Chocolate [Viégas et al., 2004]

The revert war examined in "Studying cooperation and conflict":

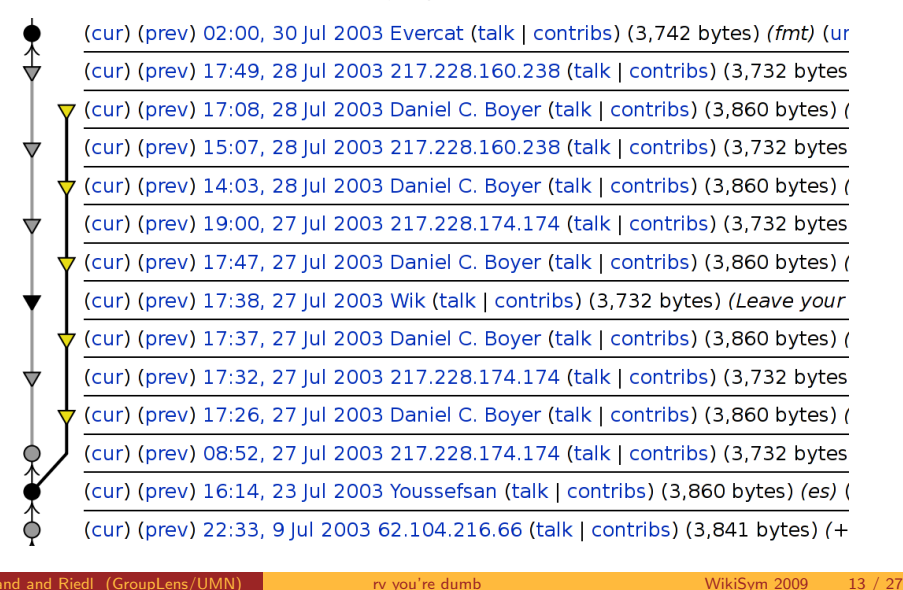

# Case study: WrestleMania III

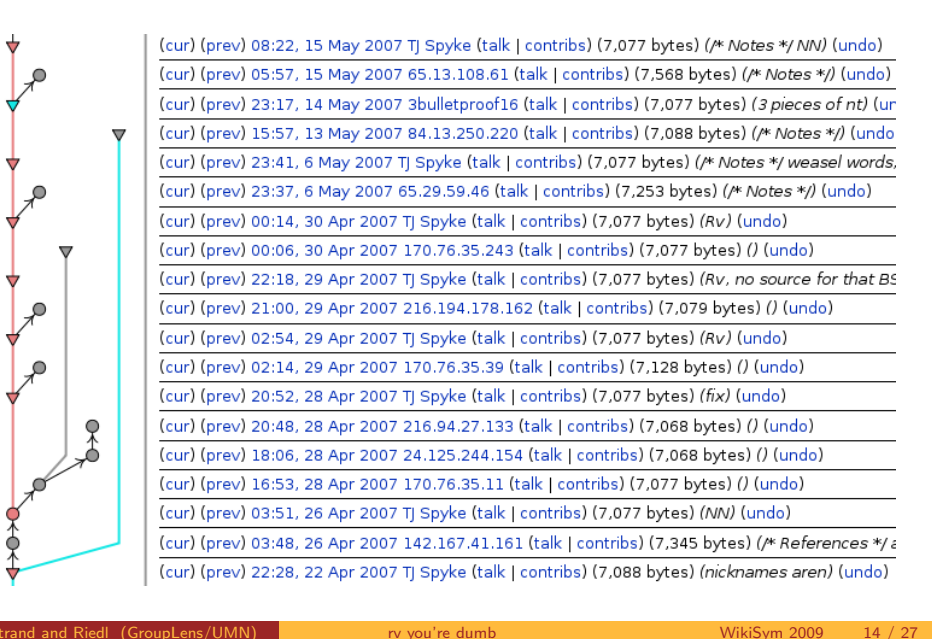

# Where we're at

1 Building history trees

**Visualizing history trees** 

3 Computing on history trees

#### Improving tree building

#### **Conclusion**

# Computationally determining acceptance

Two questions in computational analysis:

- Was a particular revision retained or discarded?
- 2 At a particular time, what revision is most representative of the article's "true" state?

Our intuition: use later editing activity to determine the community's response.

# <span id="page-4-0"></span>Computationally determining acceptance

#### Difficulties:

- Cannot just check for a revert what if the revert is reverted?
- Ultimate end state of the article is inaccessible, so cannot see if revision is in path to end state.

Goal: A notion of "accepted" revisions that

- **Handles reverted reverts**
- Avoids saying things about revisions overly affected by the temporal frontier
- Is well-defined

### k-acceptance

 $k$ -acceptance: see whether there's a path of  $k$  edits leading from a revision.

Acceptance near the end of history is undefined.

A sample tree indicating *k*-acceptance for  $k = 3$ :

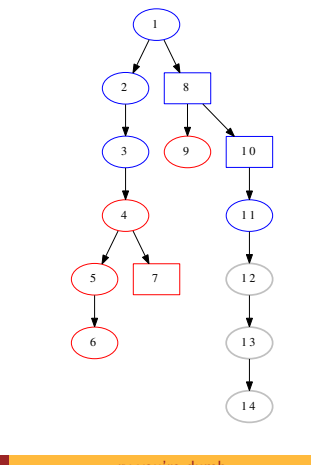

Ekstrand and Riedl (GroupLens/UMN) **rates and Riedlers** with a very vou're dumb WikiSym 2009 18 / 27

#### rand and Riedl (GroupLens/UMN) rv you're dumb WikiSym 2009 17 / 27

# Picking k

Two properties of k-acceptance:

- $\bullet$  Increasing k decreases the likelihood of labeling as accepted a revision which is ultimately rejected.
- $\bullet$  Increasing k decreases the number of revisions for which k-acceptance can be computed.

We therefore want to select a  $k$  that balances the twin concerns of accuracy and defineability (and thus usefulness).

# Picking *k* (cont.)

We computed acceptance over all of Wikipedia's main namespace for various values of k.

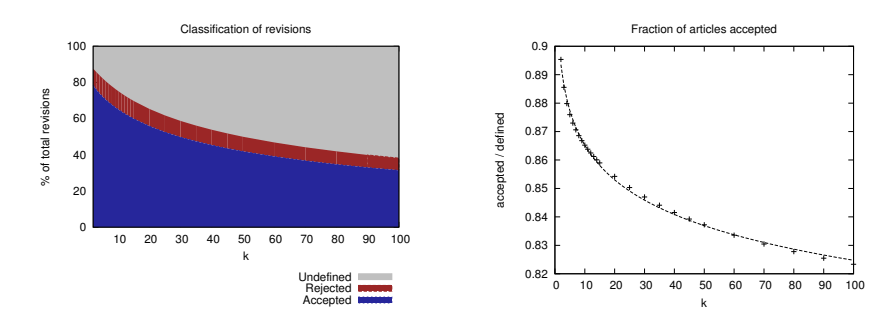

It seems that  $10 \leq k \leq 20$  (say,  $k = 15$ ) is a reasonable choice.

# Where we're at

## **1** Building history trees

2 Visualizing history trees

#### 3 Computing on history trees

#### 4 Improving tree building

#### 5 Conclusion

## Limitations of basic tree building

There are some actions which may constitute discarded work, but which do not appear as reverts.

- Manually almost-revert a revision
- Partially revert a revision
- Undo a revision while making other changes

Ekstrand and Riedl (GroupLens/UMN) **rates and Riedl Containers** with a very you're dumb WikiSym 2009 22 / 27

# Framework for more advanced tree building

We attempted to go beyond reverts based on the following intuition:

An editor has in their mind some target state for the article and [edits the article](#page-0-0) so as to bring it closer to their desired target state.

 $\frac{E}{E}$  rand and Riedl (GroupLens/UMN) rv you're dumb WikiSym 2009 21 / 27

This suggests a modification to our earlier algorithm:

- [If a revision is identica](#page-0-1)l to some prior revision, it is a revert node whose parent is the most recent identical revision.
- Otherwise, the revision is an edit node whose parent is the most similar [previous rev](#page-4-0)ision [Sabel, 2007].

## Similarity metrics

We consider two metrics for comparing revisions:

Cosine Similarity (CS)

Standard cosine similarity between bag-of-words representations.

Adoption Coefficient (AC) [Sabel, 2007] Metric of retained text based on

longest-common-subsequence.

In both cases, we adjust by a damping factor.

# Problems with CS and AC

We have found some difficulties applying these algorithms in practice:

- $O(n^2)$  performance (and LCS itself is slow)
- Word-level tokens allow large changes to dominate small changes
- Extreme vandalism breaks the underlying assumption and produces unpredictable results
- AC does not respond well to content moves
- CS results can be difficult to understand

Further, it is unclear how some cases (such as undoing old revisions) should be handled, and this difficulty remains for any future solutions.

# Where we're at

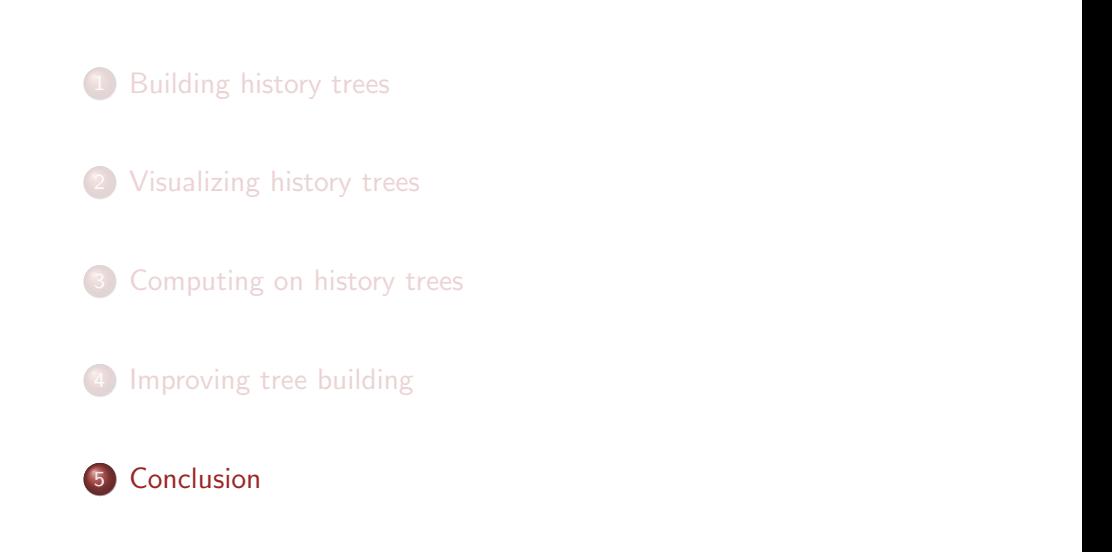

Ekstrand and Riedl (GroupLens/UMN) **rates and Riedl Microsoft Containers** and WikiSym 2009 26 / 27

# Conclusion and contributions

- Basic revision history structuring (steps back from Sabel 2007)
- In-line visualization method for history trees
- [Computational m](#page-0-0)ethod for determining whether a revision has been "accepted" by the editing community around a page in a well-defined manner

rand and Riedl (GroupLens/UMN) **and Riedl (GroupLens/UMN)** rv you're dumb WikiSym 2009 25 / 27

- [Consideration of ad](#page-1-0)ditional structuring algorithms and explanation of current defects
- [There are open questio](#page-0-1)ns about doing a better job of detecting discarded work (and, in some cases, what "better" even means)

# Questions?

Funded by NSF grants IIS 05-34420 and IIS 08-08692